**Konfigurationsmöglichkeiten für bei** ITZBund gehostete und von Netzlink betriebene SORMAS Server - Dokumentation

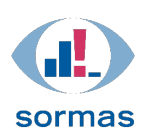

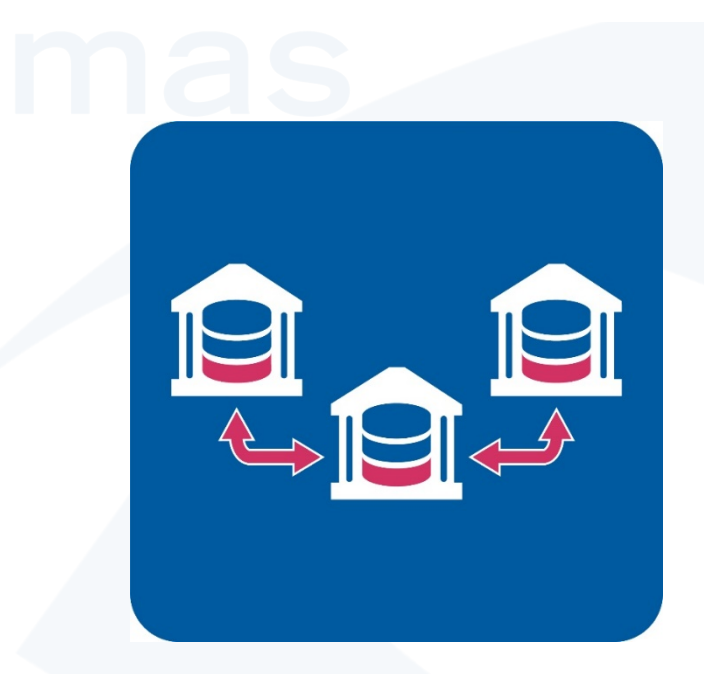

# Konfigurationsmöglichkeiten für bei ITZBund gehostete und von Netzlink betriebene SORMAS Server Dokumentation

Version 1.2.1 Stand 09.04.2021

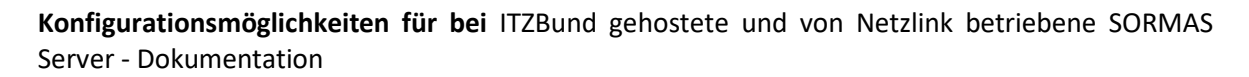

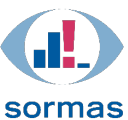

# <span id="page-1-0"></span>Wahrung der Vertraulichkeit

Dieses Dokument darf ohne schriftliche Genehmigung des Helmholtz Zentrum für Infektionsforschung weder ganz noch teilweise dupliziert, an Dritte weitergegeben oder anderweitig veröffentlicht werden. Dies gilt nicht für Kopien, die für die interne Verwendung bestimmt sind.

# <span id="page-1-1"></span>Versionshistorie

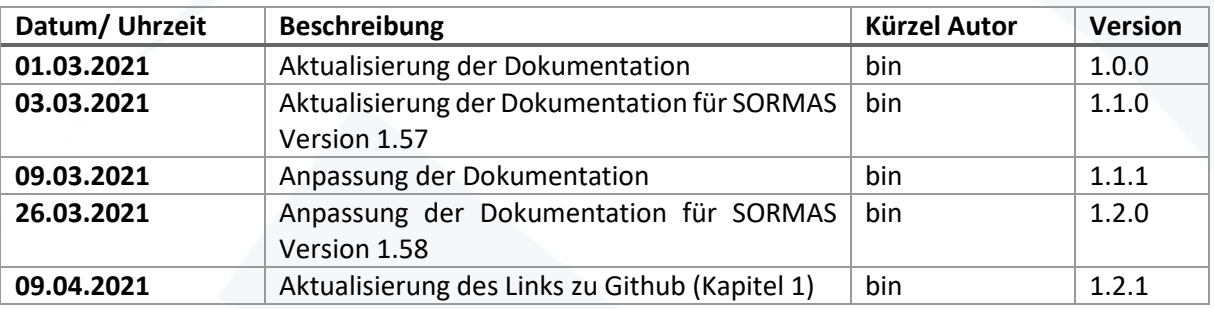

# Inhaltsverzeichnis

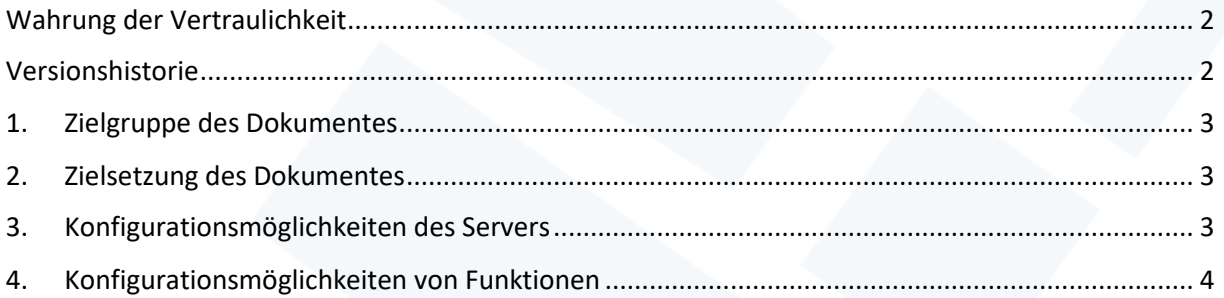

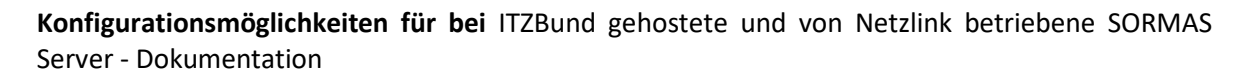

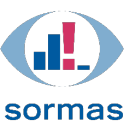

# <span id="page-2-0"></span>1. Zielgruppe des Dokumentes

Dieses Dokument richtet sich an alle Gesundheitsämter, die SORMAS Server auf ITZBund gehostet haben und die von der Firma Netzlink betrieben werden. Für Gesundheitsämter, die SORMAS Server selbst hosten und betreiben, gilt das Handbuch mit Konfigurationsmöglichkeiten für Server, das auf GitHub in englischer Sprache zu finden ist: [Link.](https://github.com/hzi-braunschweig/SORMAS-Project/blob/development/docs/SERVER_CUSTOMIZATION.md)

# <span id="page-2-1"></span>2. Zielsetzung des Dokumentes

Im Folgenden werden die möglichen Anpassungen der Server-Konfigurationen für Gesundheitsämter, die SORMAS Server auf ITZBund gehostet haben beschrieben. Diese werden von der Firma Netzlink auf Anfrage durchgeführt.

### <span id="page-2-2"></span>3. Konfigurationsmöglichkeiten des Servers

Folgende Server-Konfigurationen können angepasst werden. Anpassungen werden von der Firma Netzlink auf Anfrage vorgenommen (Kontakt übe[r support@sormas-oegd.de\)](mailto:support@sormas-oegd.de).

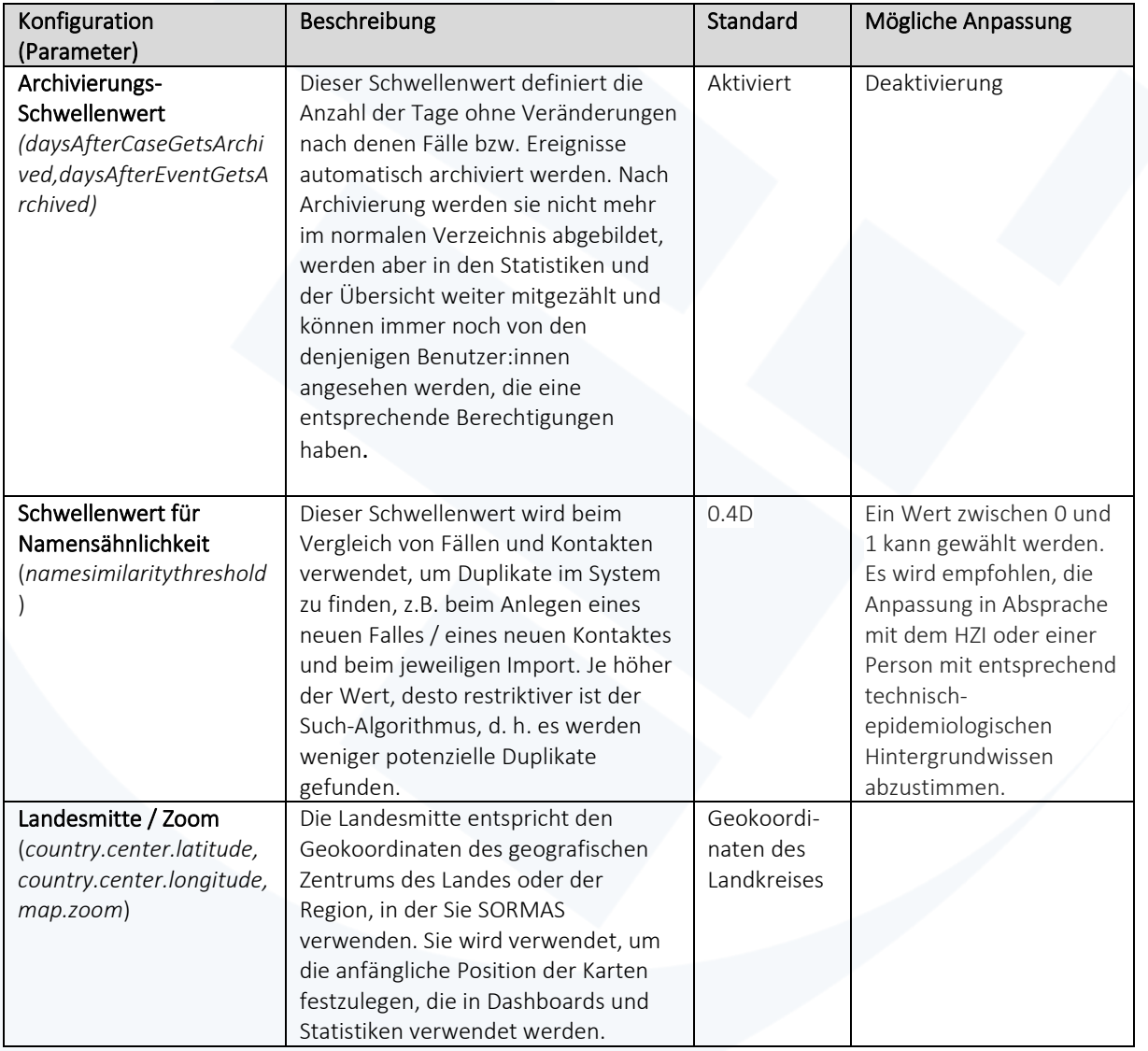

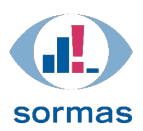

### <span id="page-3-0"></span>4. Konfigurationsmöglichkeiten von Funktionen

Einige SORMAS Funktionen sind für den deutschen Kontext nicht relevant und daher hier nicht explizit genannt. Die im Folgenden aufgelisteten Funktionen werden standardmäßig deutschen Servern zur Verfügung gestellt, können bei Bedarf jedoch durch die Firma Netzlink deaktiviert werden (Kontakt über [support@sormas-oegd.de\)](mailto:support@sormas-oegd.de).

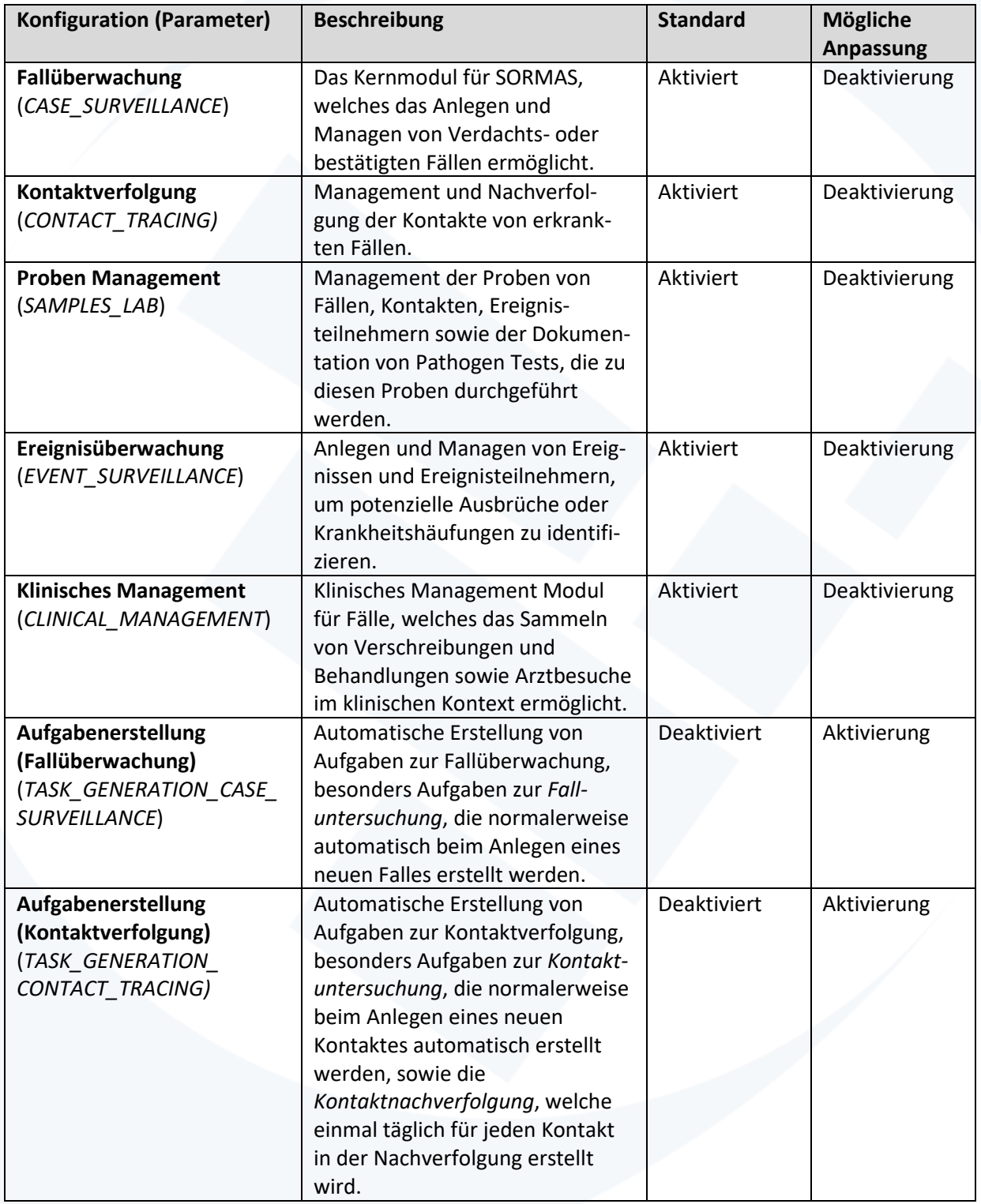

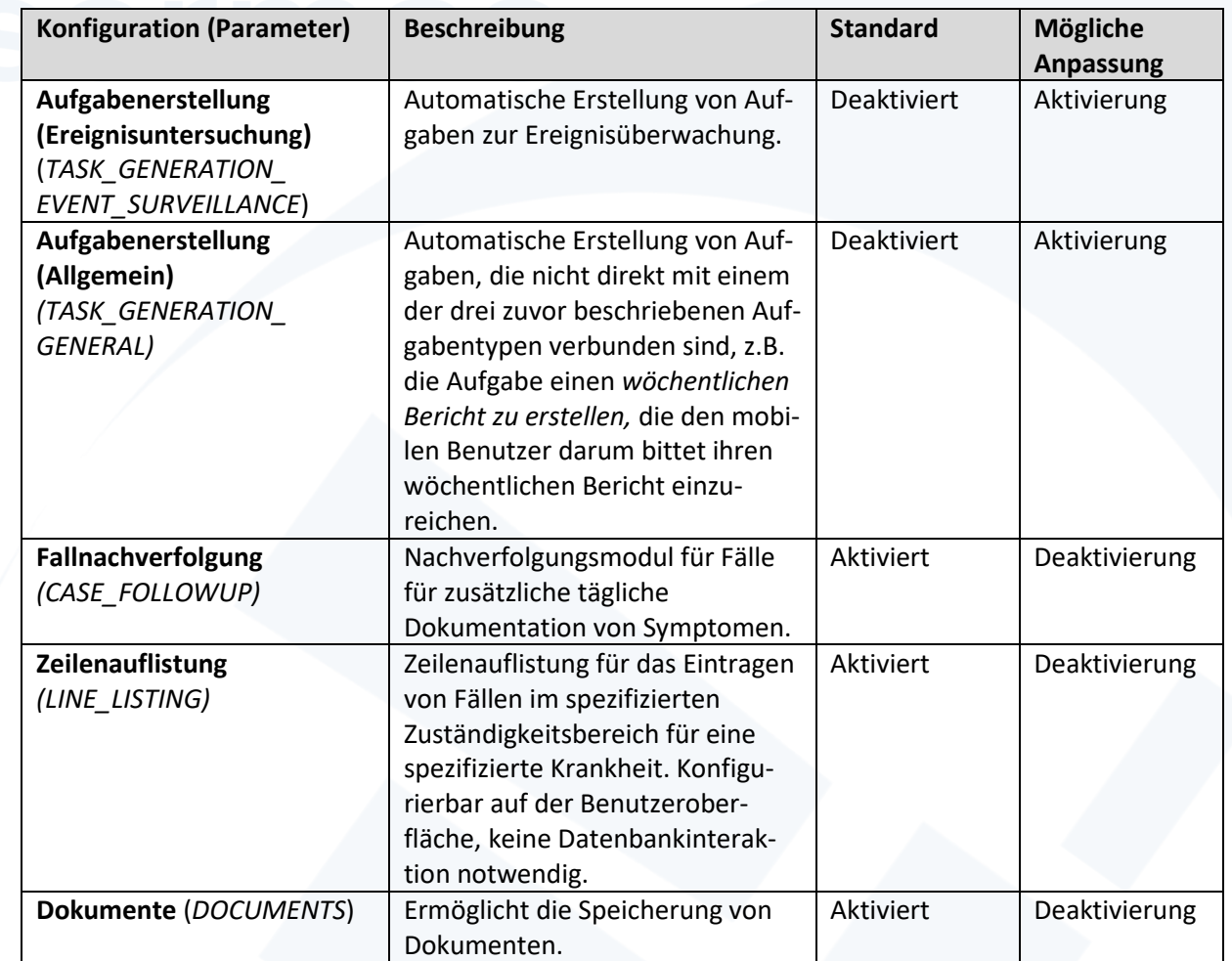